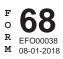

# IDAHO BROADBAND EQUIPMENT INVESTMENT CREDIT

Name(s) as shown on return

| Social Security number or EIN  | - |
|--------------------------------|---|
| Cocial Decurity number of Line |   |

| CREDIT AVAILABLE SUBJECT TO LIMITATION |                                                                                                    |    |  |  |  |  |
|----------------------------------------|----------------------------------------------------------------------------------------------------|----|--|--|--|--|
| 1.                                     | Amount of qualified investments in broadband equipment acquired during the tax year and approved by    |    |  |  |  |  |
|                                        | the Idaho Public Utilities Commission (PUC). Include a complete list and approval from the Idaho PUC   | 1  |  |  |  |  |
| 2.                                     | Credit earned. Multiply line 1 by 3%                                                                   | 2  |  |  |  |  |
| 3.                                     | Pass-through share of credit from an S corporation, partnership, trust, or estate                      | 3  |  |  |  |  |
| 4.                                     | Credit received through unitary sharing. Include a schedule                                            | 4  |  |  |  |  |
| 5.                                     | Credit received by transfer. Include Idaho Statement of Credit Transfer, Form 70                       | 5  |  |  |  |  |
| 6.                                     | Carryover of broadband equipment investment credit from prior years                                    | 6  |  |  |  |  |
| 7.                                     | Carryover eliminated due to recapture in 2018. Enter the amount from Form 68R, line 13.                |    |  |  |  |  |
|                                        | Include Form 68R                                                                                       | 7  |  |  |  |  |
| 8.                                     | Credit distributed to shareholders, partners, or beneficiaries                                         | 8  |  |  |  |  |
| 9.                                     | Credit shared with unitary affiliates                                                                  | 9  |  |  |  |  |
| 10.                                    | Credit transferred to another taxpayer. Include Form 70                                                | 10 |  |  |  |  |
| 11.                                    | Total credit available subject to limitations. Add lines 2 through 6, then subtract lines 7 through 10 | 11 |  |  |  |  |

| 12. | 2. Enter the Idaho income tax from your tax return                                                |                      | 12  |  |
|-----|---------------------------------------------------------------------------------------------------|----------------------|-----|--|
|     | a. Credit for income tax paid to other states                                                     |                      |     |  |
|     | b. Credit for contributions to Idaho educational entities                                         | 13b                  |     |  |
|     | c. Investment tax credit                                                                          | 13c                  |     |  |
|     | d. Credit for contributions to Idaho youth and rehabilitation facilities                          | 13d                  |     |  |
|     | e. Credit for production equipment using post-consumer waste                                      | 13e                  |     |  |
|     | f. Promoter-sponsored event credit                                                                | 13f                  |     |  |
|     | g. Credit for Idaho research activities                                                           | 13g                  |     |  |
|     | h. Add lines 13a through 13g                                                                      |                      | 13h |  |
| 14. | Net income tax after other credits. Subtract line 13h from line 12                                |                      | 14  |  |
| 15. | Credit allowable subject to limitation of tax. Enter the smaller of:                              |                      |     |  |
|     | a. the amount from line 11 or                                                                     |                      |     |  |
|     | b. \$750,000                                                                                      |                      | 15  |  |
| 16. | Broadband equipment investment credit allowed. Enter the smaller amount from                      | m line 14 or line 15 |     |  |
|     | here and on Form 44, Part I, line 5                                                               |                      | 16  |  |
| CF  | EDIT CARRYOVER                                                                                    |                      |     |  |
| 17. | Total credit available subject to limitations. Enter the amount from line 11                      |                      | 17  |  |
| 18. | 8. Broadband equipment investment credit allowed. Enter the amount from line 16                   |                      | 18  |  |
| 19. | 19. Credit carryover to future years. Subtract line 18 from line 17. Enter the amount here and on |                      |     |  |
|     | Form 44, Part I, line 5                                                                           |                      | 19  |  |

# **GENERAL INSTRUCTIONS**

Use Form 68 to calculate the broadband equipment investment credit earned or allowed. Each member of a unitary group that earns or is allowed the credit must complete a separate Form 68.

### **Qualifying Property**

You must obtain an order from the Idaho Public Utilities Commission (PUC) confirming that your installed equipment is qualified broadband equipment.

Qualified broadband equipment is equipment that qualifies for the investment tax credit and is capable of transmitting signals at a rate of at least 200,000 bits per second to a subscriber and at least 125,000 bits per second from a subscriber. Also, specific requirements must be met by:

- telecommunications carriers
- · commercial mobile service carriers
- · cable or open video system operators
- satellite or wireless carriers
- packet switching equipment and
- · multiplexing and demultiplexing equipment

The equipment must be used primarily to provide services to public subscribers in Idaho.

#### **Unitary Sharing**

A corporation included as a member of a unitary group of corporations may elect to share the broadband equipment investment credit it earns but doesn't use with other members of the unitary group. The corporation must claim the broadband equipment investment credit to the extent allowable against its Idaho income tax before it can share the credit.

## **Transfer of Credit**

A taxpayer who earns the broadband equipment investment credit and an intermediary may transfer the credit to another taxpayer. The transferor must submit Form 70, Idaho Statement of Credit Transfer, to the Tax Commission at least 60 days before the date of transfer. The Tax Commission will verify the amount of credit available for transfer and the number of carryover years.

The transferee may first claim the transferred credit on the income tax return originally filed during the calendar year the transfer takes place. However, the credit may not be claimed on a tax return that begins before January 1, 2001. The transferee must include a copy of Form 70 with each income tax return the credit is claimed or carried over on.

#### **Carryover Periods**

The credit carryover is limited to 14 tax years. A transferee is entitled to the same carryover period that would have been allowed to the transferor.

# SPECIFIC INSTRUCTIONS

Instructions are for lines not fully explained on the form.

## **CREDIT AVAILABLE SUBJECT TO LIMITATION**

Line 1. Include a list of all property you acquired during the tax year you're claiming the broadband equipment investment credit for. The list should identify each piece of equipment, your basis in the item, and the date placed in service. Don't include any equipment that was disposed of, that ceased to qualify, or that was moved from Idaho before the end of the year.

Also include the approval from the Idaho PUC that confirms the installed equipment is qualified broadband equipment.

Line 3. Enter the amount of broadband equipment investment credit that's being passed to you from partnerships, S corporations, estates, or trusts you have an interest in. This amount is from Form ID K-1, Part VII, line 46.

**Line 4.** If you're a member of a unitary group of corporations, enter the amount of credit you received from another member of the unitary group.

**Line 5.** If you received credit as a result of a transfer from another taxpayer, enter the amount of credit you received. Include a copy of Form 70.

**Line 6.** Enter the carryover from your 2017 Form 68, line 19.

**Line 8.** If you're an S corporation, partnership, trust, or estate, enter the amount of credit that passed through to partners, shareholders, or beneficiaries.

Line 9. If you're a member of a unitary group of corporations, enter the amount of credit you earned that you elect to share with other members of your unitary group. Before you can share your credit, you must use the credit up to the allowable limitation of your Idaho income tax. Corporations claiming the broadband equipment investment credit must provide a calculation of the credit earned and used by each member of the combined group. The schedule must clearly identify shared credit and the computation of any credit carryovers.

**Line 10.** If you transferred credit to another taxpayer, enter the amount of credit you transferred. You can only transfer credit that you originally earned, unless you're an intermediary.

#### **CREDIT LIMITATIONS**

The Idaho broadband equipment credit is limited to the smaller of \$750,000 or the Idaho income tax after allowing all other tax credits that can be claimed before it.

The following credits must be applied to the tax before the broadband equipment investment credit:

- 1. Credit for income tax paid to other states
- 2. Credit for contributions to Idaho educational entities
- 3. Investment tax credit
- 4. Credit for contributions to Idaho youth and rehabilitation facilities
- 5. Credit for production equipment using post-consumer waste
- 6. Promoter-sponsored event credit
- 7. Credit for Idaho research activities

**Line 12.** Enter the amount of your Idaho income tax. This is the computed tax before subtracting any credits or adding the permanent building fund tax or any other taxes. **Line 13a.** Enter the credit for income tax paid to other states from Form 39R, Form 39NR or Form 66, page 2. This credit is available only to individuals, estates, and trusts.

**Line 13b.** Enter the credit for contributions to Idaho educational entities from the appropriate Idaho income tax return.

**Line 13c.** Enter the investment tax credit allowed from Form 49, Part II, line 8.

**Line 13d.** Enter the credit for contributions to Idaho youth and rehabilitation facilities from the appropriate Idaho income tax return.

**Line 13e.** Enter the credit for production equipment using post-consumer waste from the appropriate Idaho income tax return.

**Line 13f.** Enter the promoter-sponsored event credit from the appropriate Idaho income tax return.

**Line 13g.** Enter the credit allowed for Idaho research activities from Form 67, line 29.

**Line 16.** Enter the smaller amount from lines 14 or 15 on line 16. Enter this amount on Form 44, Part I, line 5, in the Credit Allowed column.

#### **CREDIT CARRYOVER**

**Line 19.** The amount of credit available that exceeds the total credit allowed on the current year tax return may be carried forward up to 14 tax years. Enter this amount on Form 44, Part I, line 5 in the Carryover column.